# GRADE 9 COURSE SELECTION PRESENTATION

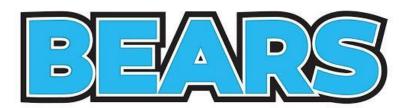

Choosing your Grade 10 Courses ...

# STAY CONNECTED

#### Guidance Google Classroom: yugu3zv

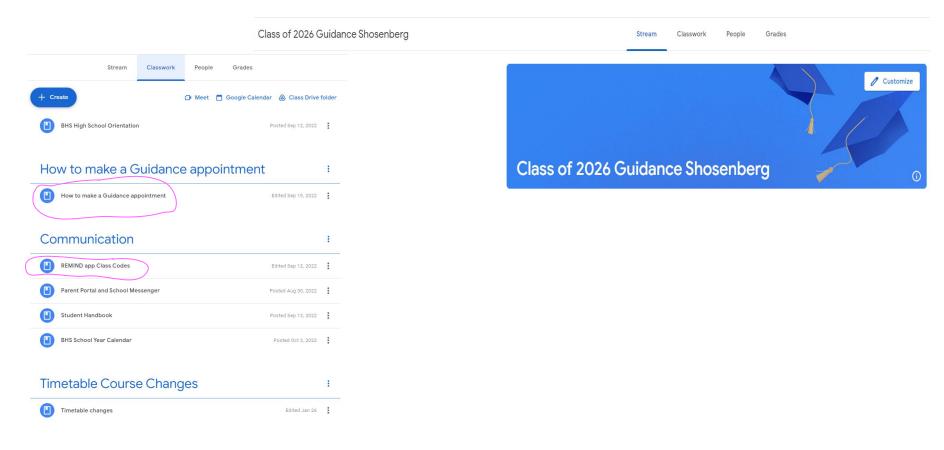

#### **SHOSENBERG CLASS of 2026 REMIND**

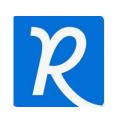

#### **USE REMIND APP & JOIN CLASS ACCORDING**

#### **TO LAST NAME**

Last name A-F code: @shos2026af

Last name G-M code: @shos2026gm

Last name N-Z code: @shos2026nz

#### How to make a Guidance appointment

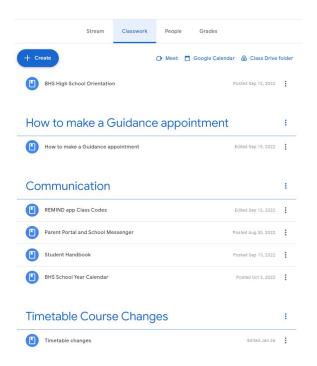

#### How to make a Guidance appointme

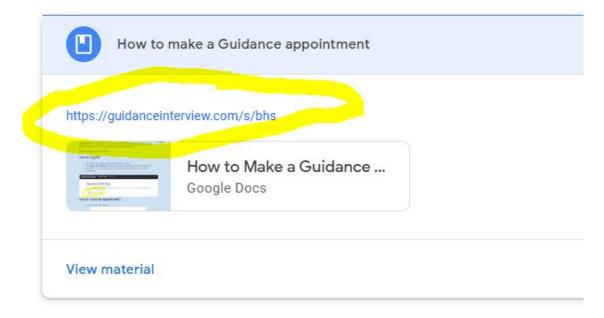

# LEARNING GOALS

### **LEARNING GOALS...**

Today you will...

- Learn about options for your grade10 year
- Be introduced to the course options selection process using myBlueprint

# GRADUATION REQUIREMENTS

#### **GRADUATION REMINDERS**

- You need 30 credits to graduate
- 18 COMPULSORY + 12 ELECTIVES
- Of the 30, you will need 2 eLearning Credits \*\*\*
- Pass the OSSLT
- 40 hours of Community Service
- \*\*\* there is an "opt out" option

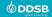

#### **ELEARNING OPT OUT OPTION**

IF you are NOT planning on taking two asynchronous elearning credits, your parent/guardian must fill in this **OPT OUT** form.

Forms are available in our Guidance Google Classroom and also online and in a hard copy is in guidance

Return the completed form to guidance and you will NOT have to take 2 eLearning credits to graduate

Parent/Guardians complete this page if your student is under the age of 18 I agree with the following statements: Having reviewed the online learning graduation requirement and the availability of supports for online learning through my child's school, I would like to opt my child evelopment of digital literacy and other important transferable skills are intended to help repare students for success after graduation and in all aspects of their lives. I understand the following statements: Upon receipt of this form by the school, my child will not be required to earn two online learning credits to earn an Ontario Secondary School Diploma My child will face no academic penalties for opting out of this graduation requirement. My child will continue to complete all other applicable graduation requirements Student's First Name Student's Last Name Parent/Guardian First Name Parent/Guardian Last Name Parent/Guardian Signature

Upon receipt, this form will be included in the Ontario Student Record If you have questions, please contact the Guidance Department at your high school

https://www.ddsb.ca/en/programs-and-learning/online-learning-graduationrequirement.aspx#Opting-Out-of-the-eLearning-Graduation-Requirement

#### **ELEARNING OPT OUT OPTION**

If you fill the form in and decide to do 2 eLearning courses, no problem!

But if you DO NOT fill the form in you will HAVE to take 2 asynchronous eLearning classes to graduate

# THINGS TO CONSIDER

#### THINGS TO CONSIDER...

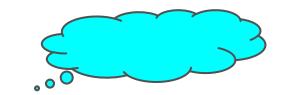

- What are my **strengths**?
- What are my **Weaknesses**?
- What do I **ENJOY** doing?
- Where do I see myself in the **FUTURE**?
- What do I NOT want to be?
- What do I **need to take** in order to end up where I want to go?

#### THE RIGHT PATHWAY CHOICE

Appropriate pathway choice MEANS MORE **ENGAGED** STUDENTS who...

- Look forward to attending class
- Have a sense of accomplishment
- -Feel challenged but NOT overwhelmed
- ■Have a feeling of increased self-confidence & self-esteem
- Are self-advocates & are self-motivated

engagement = success = happiness

#### PATHWAY OPTIONS FOR GRADE 10

- Locally Developed (L)
- Applied (P)
- Academic (D)

 When choosing courses - you can choose a variety of levels that BEST suits YOUR strengths and goals

For example: ENG2D1 and MFM2P1

| LOCALLY DEVELOPED                                                           | APPLIED                                                                   | ACADEMIC                                                                                                    |
|-----------------------------------------------------------------------------|---------------------------------------------------------------------------|----------------------------------------------------------------------------------------------------|
| ■Targets important concepts                                                 | Covers core concepts                                                      | <ul><li>Covers core concepts</li><li>PLUS additional material</li></ul>                                                                              |
| ■Emphasis on basic concepts                                                 | <ul><li>More hands on, practical examples</li></ul>                       | ■MORE theory, explaining,                                                                                                    |
| •More hands on, practical                                                   | Directed, step by step,                                                   | interpreting & analyzing                                                                                                    |
| examples                                                                    | teacher-directed approach                                                 | ■independent, student<br>initiated, student-directed                                                                                                 |
| <ul><li>Directed, step by step,</li><li>teacher-directed approach</li></ul> | to learning                                                               | learning                                                                                                    |
| to learning                                                                 | <ul> <li>More class time given for assignment completion, then</li> </ul> | <ul><li>Assignments begin in class<br/>time but finished at home</li></ul>                                                                           |
| <ul><li>Potential option to upgrade<br/>to applied</li></ul>                | unfinished work finished at home                                          | Students are able to:                                                                                                    |
|                                                                             | ■covers concepts at a slower pace compared to the academic level          | <ul> <li>infer, elaborate upon, and apply concepts</li> <li>work independently</li> <li>cover larger amounts of material at a faster pace</li> </ul> |

| LOCALLY DEVELOPED                                                                        | APPLIED                                                                              | ACADEMIC                                                                                 |
|------------------------------------------------------------------------------------------|--------------------------------------------------------------------------------------|------------------------------------------------------------------------------------------|
| •Lower Teacher/student ratio than applied                                                | <ul><li>Lower Teacher/student<br/>ratio than academic</li></ul>                      | <ul><li>Higher Teacher/student<br/>ratio than applied or<br/>locally developed</li></ul> |
| <ul><li>Pathway leads to the workplace level Grade</li><li>11 &amp; 12 courses</li></ul> | ■Pathway leads to College<br>level Grade 11 & 12<br>courses                          | Pathway leads to University level Grade 11 & 12 courses                                  |
|                                                                                          | *PLEASE NOTE: Many university programs do NOT require academic/university level math |                                                                                          |

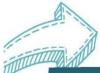

#### Pathway Steps for All

Your education is only the beginning of a journey and does not determine your destination. Pathways can change. Focus on the journey.

High School and Beyond: Apprenticeship, College, University and the World of Work

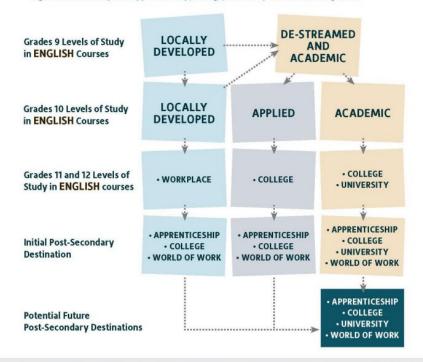

The Ontario Ministry of Education's Creating Pathways to Success document grounds our belief that: all students can be successful, success comes in many forms and there are many pathways to success.

## **APPLIED ENGLISH**

- More complex texts with emphasis on implicit practical use of oral and written language reasoning
- for everyday life
- Frequent shorter writing tasks
- ISU involves exploring a topic of interest and completing non-fiction tasks
- Significant class time allotted for assignment completion/reading, but unfinished work becomes homework

lower Teacher/Student ratio than academic

**ACADEMIC ENGLISH** 

- analytical writing developing a more sophisticated writing style
- ISU based on a novel read independently & a significant investment of time outside of class
- essays that involve analyzing & interpreting
- group and individual assignments are begun in class to allow for feedback, but completed for homework
- expectation that students will work **independently** and seek out help when

needed

#### **MAKING INFORMED DECISIONS**

DDSB Ignite Learning

What's your next best move? Think about each course on it's own.

What level of support/pace do you need to be successful?

- SUPPORT

+

**ACADEMIC** 

**APPLIED** 

LOCALLY DEVELOPED

+

PACE

success well-being leadership equity engagement innovation success well-being leadership equity engagement innovation

#### DECODING A COURSE CODE

These three letters identify the subject. The first letter in the course code denotes the course's department area:

A = Arts

H = Social Sciences and Humanities

C = Canadian & World Studies G = Guidance & Career Education

B = Business

M = Mathematics

E = English

P = Physical Education

F = French

T = Technology

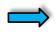

The number grade identifies the GRADE:

1 = Grade 9 2 = Grade 10 3 = Grade 11 4 = Grade 12

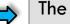

The letter identifies the course type:

D = Academic P = Applied L = Locally Developed

O = Open

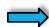

The number identifies how the course is delivered:

1 = Regular Day

# WHAT DOES GRADE 10 LOOK LIKE

#### WHAT DOES GRADE 10 LOOK LIKE

## 5 classes are COMPULSORY

- **ENGLISH**
- **MATH**
- **SCIENCE**
- **HISTORY**
- **CIVICS & CAREERS**

Make sure you choose the appropriate level for YOU!

#### **COMPULSORY SUBJECTS**

#### **GRADE 10 COMPULSORY COURSES**

Students must choose one from each subject area

| SUBJECT AREA           | ACADEMIC | APPLIED | OPEN   | LOCALLY<br>DEVELOPED |
|------------------------|----------|---------|--------|----------------------|
| English                | ENG2D1   | ENG2P1  |        |                      |
| Canadian History       | CHC2D1   | CHC2P1  |        |                      |
| Career Studies         |          |         | GLC2O1 |                      |
| Civics and Citizenship |          |         | CHV2O1 |                      |
| Mathematics            | MPM2D1   | MFM2P1  |        |                      |
| Science                | SNC2D1   | SNC2P1  |        | SNC2L1               |

#### WHAT DOES GRADE 10 LOOK LIKE? cont'd

- 3 classes are **ELECTIVES** 
  - ■You must also choose 
    ALTERNATE

    courses if you don't get your first choice of electives
    - There are MANY choices for grade 10 electives...

#### **ELECTIVE OPTIONS**

|                                                                                        | <b>4</b> 3                       |
|----------------------------------------------------------------------------------------|----------------------------------|
| <b>OPTIONAL COURSES</b> Students must choose <b>three</b> from the following list of C | Optional Courses.                |
| Drama                                                                                  | ADA201                           |
| Music - Instrumental                                                                   | AMU2O1                           |
| Music - Guitar                                                                         | AMG2O1                           |
| Music – Vocal                                                                          | AMV2O1                           |
| Music - Jazz                                                                           | AMH2O1                           |
| Visual Arts                                                                            | AVI2O1                           |
| Visual Arts - Painting                                                                 | AWN2O1                           |
| Introduction to Business                                                               | BBI2O1                           |
| Digital Technology & Innovations in the Changing World                                 | ICD201                           |
| Computer Studies                                                                       | ICS201                           |
| French - Academic                                                                      | FSF2D1                           |
| Food and Nutrition                                                                     | HFN2O1                           |
| Clothing                                                                               | HNL2O1                           |
| Healthy Active Living Education - Fitness                                              | PAF2O4 (Female)<br>PAF2O3 (Male) |
| Healthy Active Living Education - Activity                                             | PPL2O4 (Female)<br>PPL2O3 (Male) |
| Yoga, Mindfulness & Low Impact Fitness                                                 | PAR2O1 (Co-ed)                   |
| Construction Technology                                                                | TCJ201                           |
| Technological Design                                                                   | TDJ201                           |
| Hospitality and Tourism – Culinary Arts                                                | TFJ2O1                           |
| Communications Technology                                                              | TGJ201                           |
| Transportation Technology                                                              | TTJ201                           |

Choose 3
& 2
Alternates

#### HOW DO YOU DECIDE WHICH ELECTIVE?

- Talk to SUBJECT SPECIFIC TEACHERS
- Talk to others: Guidance Counsellor, students, siblings
- Use the Course Planning Tools
- See where the grade 10 Course leads in other grades
- Think about required courses for Grade 11

(MIGHT NEED A GRADE 10 COURSE TO TAKE A GRADE 11 COURSE)

## HOW TO SELECT COURSES OVERVIEW

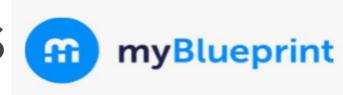

- 1. Add courses to your High School Plan
- 2. Review Course Selections
- 3. Submit Course Selections
- 4. Click **Send Approval Email** put in a valid parent/guardian email address
- 5. Parent approves courses via email
- 6. **Guidance Counsellor** approves your selections

#### **COURSE SELECTION RESOURCES**

If you need a reminder here is a video link to assist you with How to Choose your Courses:

https://myblueprint.ca/support/videos/course-selection/4DWTLIEMhGmo4wlqQasS6q

### myBlueprint ERRORS!

- If you get a RED alert: it means there is an error in your planner (e.g. no prerequisite) because you chose incorrectly
   OR you are going to take the pre-req in summer school
- If you get a **RED** alert because you made an **error**, fix before submitting.
- If you get a RED alert for summer school,
   type in the ADD COMMENTS box what course you are going to be taking in summer school (for example:
  - "I will be taking CHV2O1 & GLC2O1 in summer school")

# SUMMER SCHOOL INFO

#### **SUMMER SCHOOL**

You can take summer school if:

- you failed a course and it is offered in summer school
   (2 weeks Credit Recovery)
- you want to upgrade a mark (4 weeks full credit)
- you want to reach ahead (4 weeks full credit)
  \*\*\* eLearning or in person options

NEW THIS YEAR: SUMMER SCHOOL registration is open AT THE SAME TIME AS COURSE SELECTIONS!

DO IT AT THE SAME TIME TO SECURE YOUR SPOT!

All registrations are done on YOUR MyBlueprint account.

#### **SUMMER SCHOOL**

To indicate you are planning on taking a course in summer school do the following in myBlueprint:

- 1. Do **NOT select** the course you are wanting/needing to take (e.g. CHV2O1 & GLC2O1) in myBlueprint planner
- 2. Instead, choose a different course in place of that course in your myBlueprint planner
- 3. When you submit you MUST type a comment in the ADD COMMENTS box telling us WHAT COURSE you are going to be signing yourself up for in Summer School
  - "I am taking CHV2O1 &GLC2O1 in summer school"

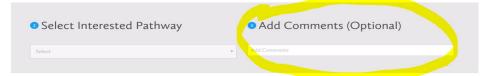

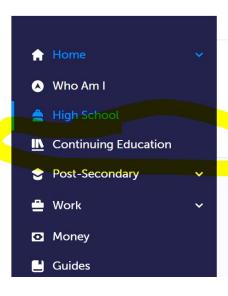

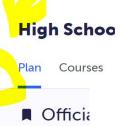

#### **Continuing Education Courses**

Course Sele

#### Continuing Education

Durham Continuing Education (DCE) provides credit and non-credit programming for students age 4 to adult. Students can earn new credits, upgrade previously taken credits, strengthen language skills or learn a new language. DCE provides various methods of delivery to help students find the program and schedule that works for them. Come Live, Learn and Achieve with Durham Continuing Education.

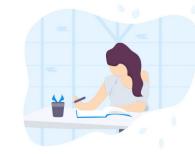

**Explore Courses** 

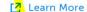

#### Continuing Education Courses

| > Summer School – eLearning – July 4 – 27                                             | Submissions Closed |
|---------------------------------------------------------------------------------------|--------------------|
| > Summer School – eLearning Extended – July 4 – Aug 24                                | Submissions Closed |
| > Summer School – <mark>eLearning</mark> – July 31 – Aug 24                           | Submissions Closed |
| > Summer School – eLearning – Credit Recovery – July 4 – 14                           | Submissions Closed |
| > Summer School – <mark>eLearning – Credit Recovery –</mark> July 17 – 27             | Submissions Closed |
| > Summer School – Full Credit (In Person) – Sinclair – July 4 – 27                    | Submissions Closed |
| > Summer School – C <mark>redit Recovery (In Person) – Sinclair – J</mark> uly 4 – 14 | Submissions Closed |
| > Summer School – Credit Recovery (In Person) – Sinclair – July 17 – 27               | Submissions Closed |

### LOTS OF OPTIONS AVAILABLE!

#### **SUMMER SCHOOL**

#### **Info ABOUT Summer School:**

- 6 hours/day is required for both in person & online
- eLearning students must have DDSB Chromebook or personal laptop (cell phones are not recommended) with reliable internet
- Alteration to the schedule cannot be accommodate
- Regular attendance & participation is expected

# TIMING + REMINDERS

#### **COURSE SELECTION DATES**

- ☐ Opens FEBRUARY 14TH
  - ☐ Once you hit **SUBMIT** the program will **NOT** let you change your selections YOU MUST ASK YOUR GUIDANCE COUNSELLOR TO CHANGE YOUR SELECTION
  - BE SURE BEFORE YOU SUBMIT
- □ COURSE SELECTIONS are due MARCH 2ND
- ☐ If you don't submit...WE WILL choose your classes for you:)

YOU AND THE TIMETABLE We create a timetable based on what YOU choose...so choose VERY CAREFULLY.

#### ONE MORE THING...

- Some ENROLLMENT LIMITS are in place for classes that are limited by space, equipment and teacher availability
- If the class you want has reached the set enrollment limit, it will say the course is no longer available
- If you get this message, you must select a different course at course selection time

# PATHWAY **PLANNING** BEYOND GR 10

#### PATHWAY PLANNING RESOURCES

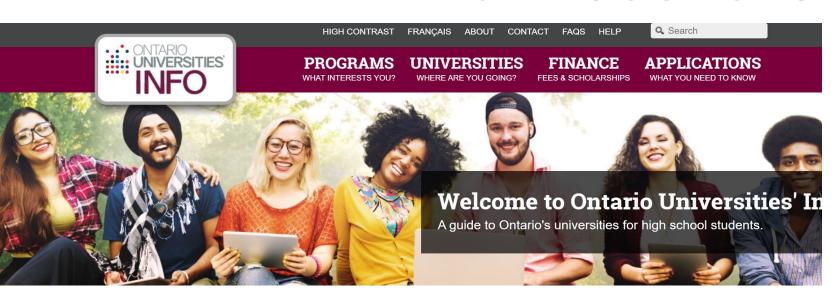

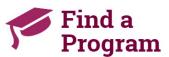

Search for your ideal program and find out the information you need to apply, like prerequisites, grade requirements and more. Plus,

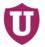

#### Choose a University

Get to know Ontario's universities and where they are located. Find out information about campus visits, residence costs and more!

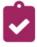

### How to Apply

Which application is right for me? Answer a few statements to guide you to the proper undergraduate application.

#### **ONTARIOUNIVERSITIESINFO.CA**

#### PATHWAY PLANNING RESOURCES

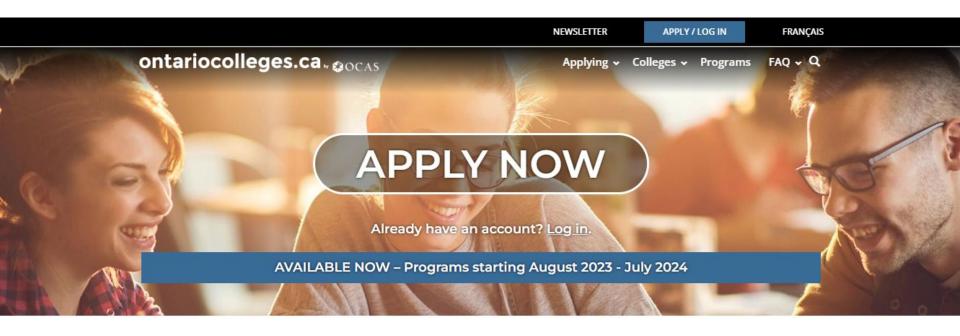

WHY COLLEGE?

COLLEGE IS...

HOW DO I...

**NEWS & EVENTS** 

## ONTARIOCOLLEGES.CA

### THANK YOU!

Questions? Appointment Link: https://guidanceinterview.com/s/bhs Make an appointment to see me Mrs. Shosenberg or send me a Remind.